### **INVENTORY MANAGEMENT**

### *for:* **MAS 90°**

Windows® Client/Server for Windows NT® Client/Server for UNIX® Systems

#### **REPORTS**

- Transaction Journal
- Inventory Price List
- Inventory Backorder Fill Report
- Inventory Stock Status Report
- Automatic Cost/Price Change Register
- Inventory Reorder Report
- Sales Promotion Application Register
- Inventory Valuation Report
- Sales Promotion Report
- Inventory Turnover Report
- Inventory Valuation Report by Period
- Daily Transaction Register
- Inventory Sales Analysis
- Physical Count Worksheet
- Inventory Sales History Report
- Physical Count Variance Register
- Inventory Issue History Report
- Sales Kit Listing
- Detail Transaction Report
- Sales Kit Where-Used Listing
- Inventory Trial Balance Report
- Costed Sales Kit Report
- Inventory Negative Tier Report
- Inventory Item Listing
- General Ledger Posting Recap
- Inventory Labels
- Item Masterfile Audit Report
- **Inventory Memos**
- Receipts History Report

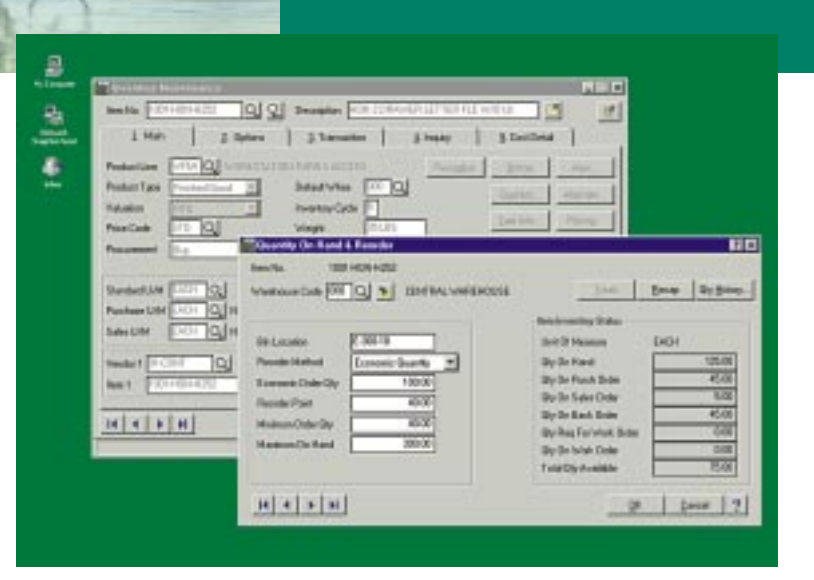

Precise control and safeguarding of inventory is an essential task for a successful, well-organized company; businesses require timely and accurate information on inventory location, movement and valuation. The MAS 90 Inventory Management module provides data pertaining to the receipt of goods, the movement of goods within or between location, the sale, removal or other disposition of goods, and the precise valuation and status of goods remaining in inventory at any point in time. When used in conjunction with other MAS 90 modules, Inventory Management is the cornerstone of an effective manufacturing or distribution solution.

Inaccurate inventory counts can cost you sales and delay shipments past the promise date. Out-of-stock items as well as overstocked items in inventory can be devastating to your business. Additionally, an overstated or understated inventory valuation results in incorrectly reported profits within your financial statements.

The Inventory Management system offers comprehensive reporting capabilities to keep you on top of inventory status. Generate reports on item pricing, stock status, detailed sales history, backorder information, reorder points and recommendation, valuation, turnover, sales analysis and much more. Properly used, the Inventory Management module can help bring about the formulation of new or improved purchasing policies, sales policies, pricing methods, and even enhanced customer service. Inventory Management could also provide your company with an additional edge over competitors who are unable to access the same strategic information.

## MAS 90 Inventory Management

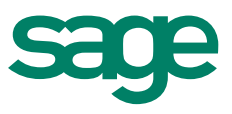

# Features **FEATURES**

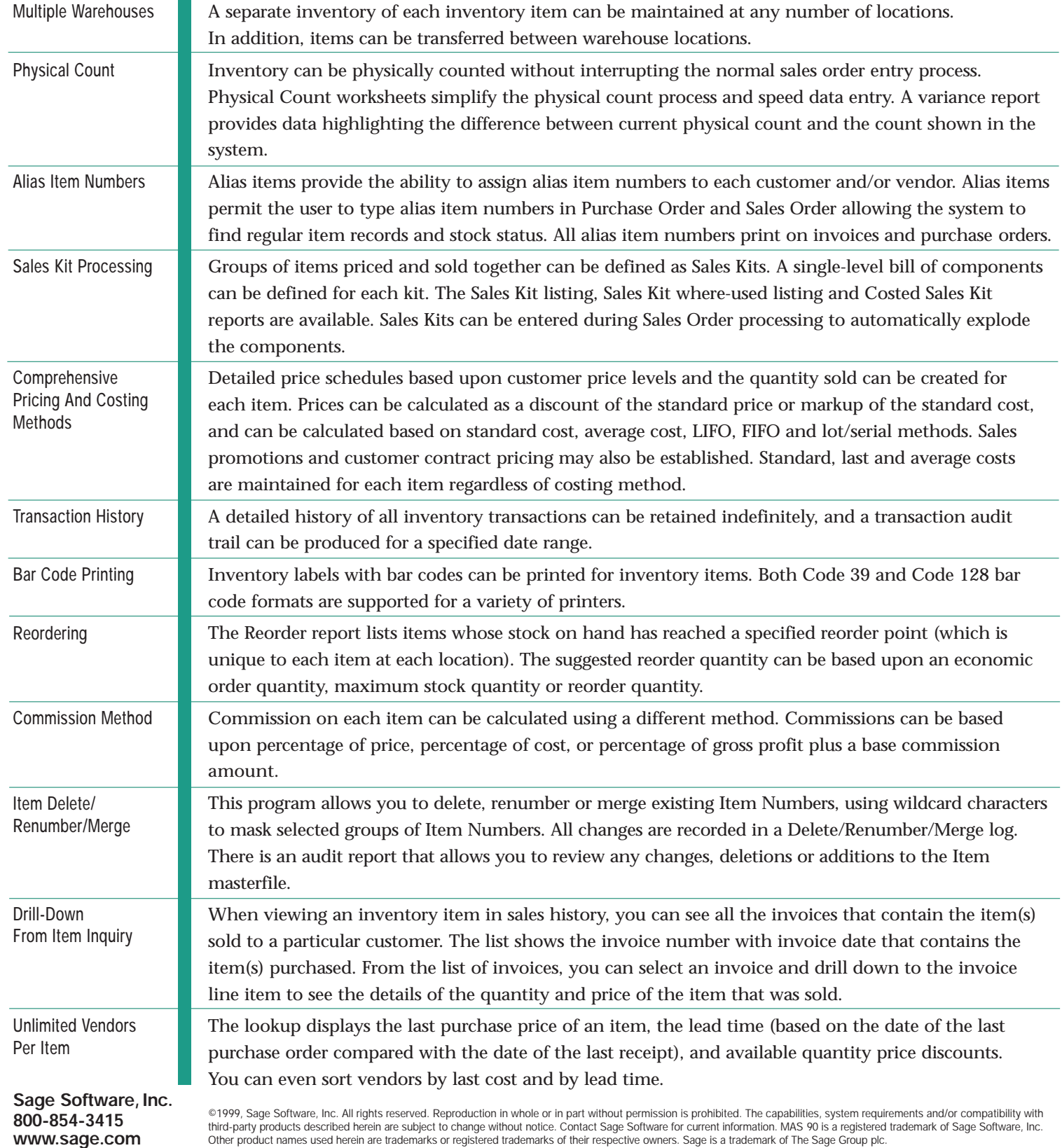